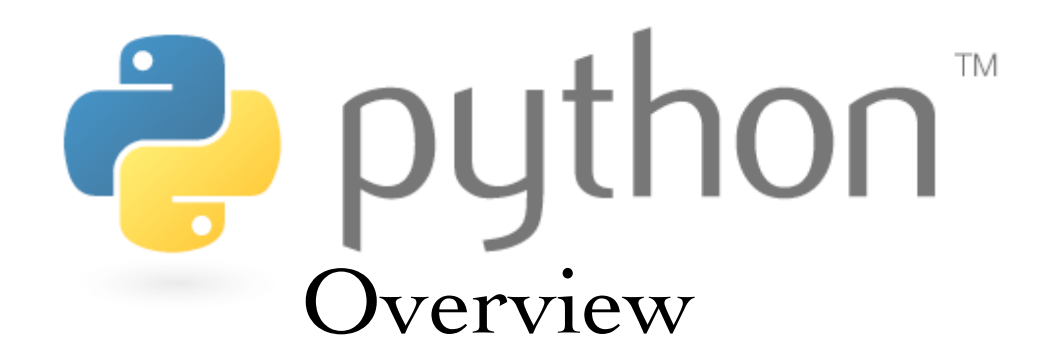

#### David Grellscheid

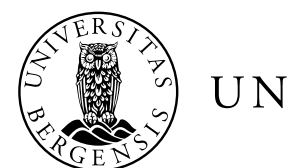

UNIVERSITETET I BERGEN

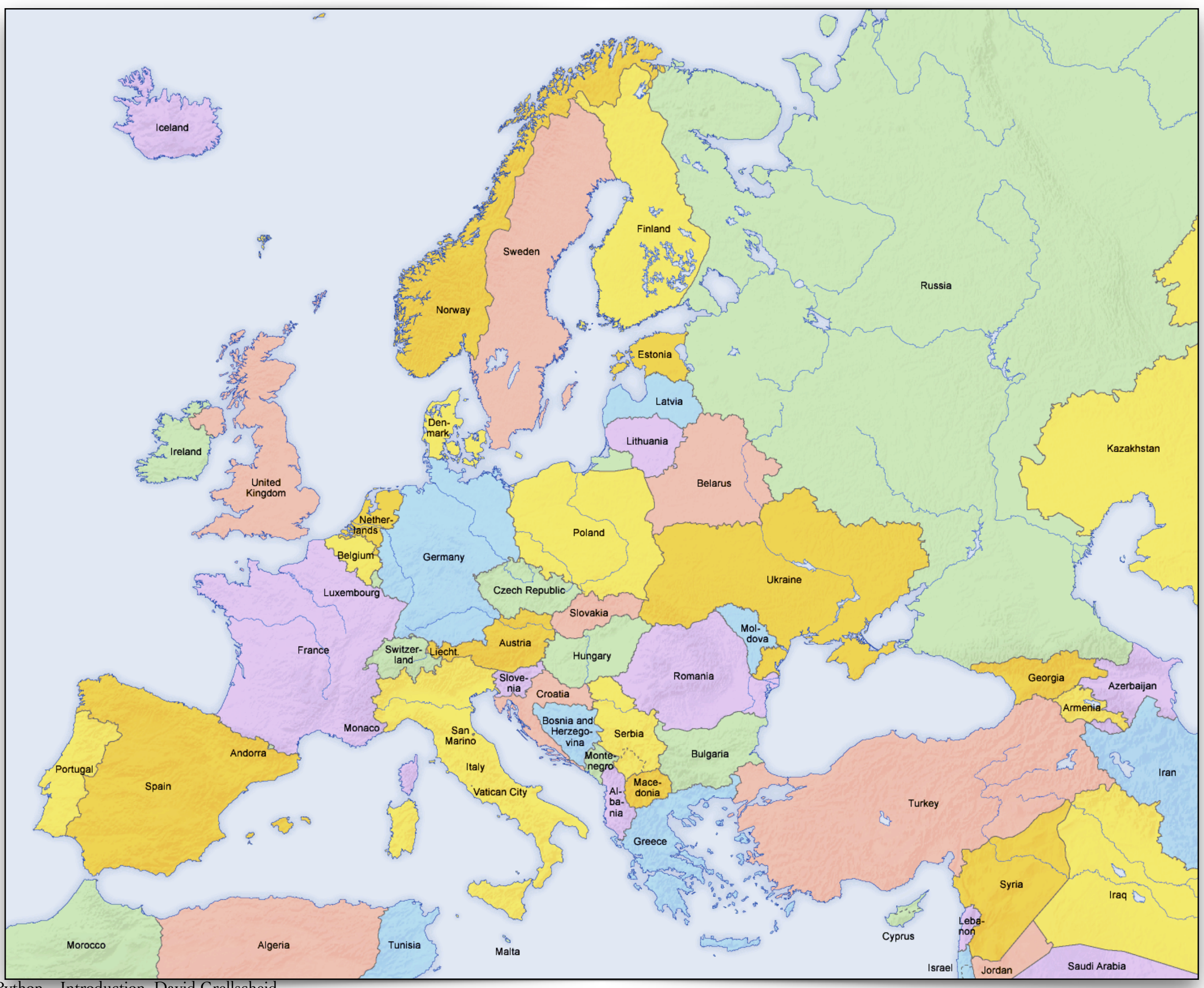

Python – Introduction, David Grellscheid

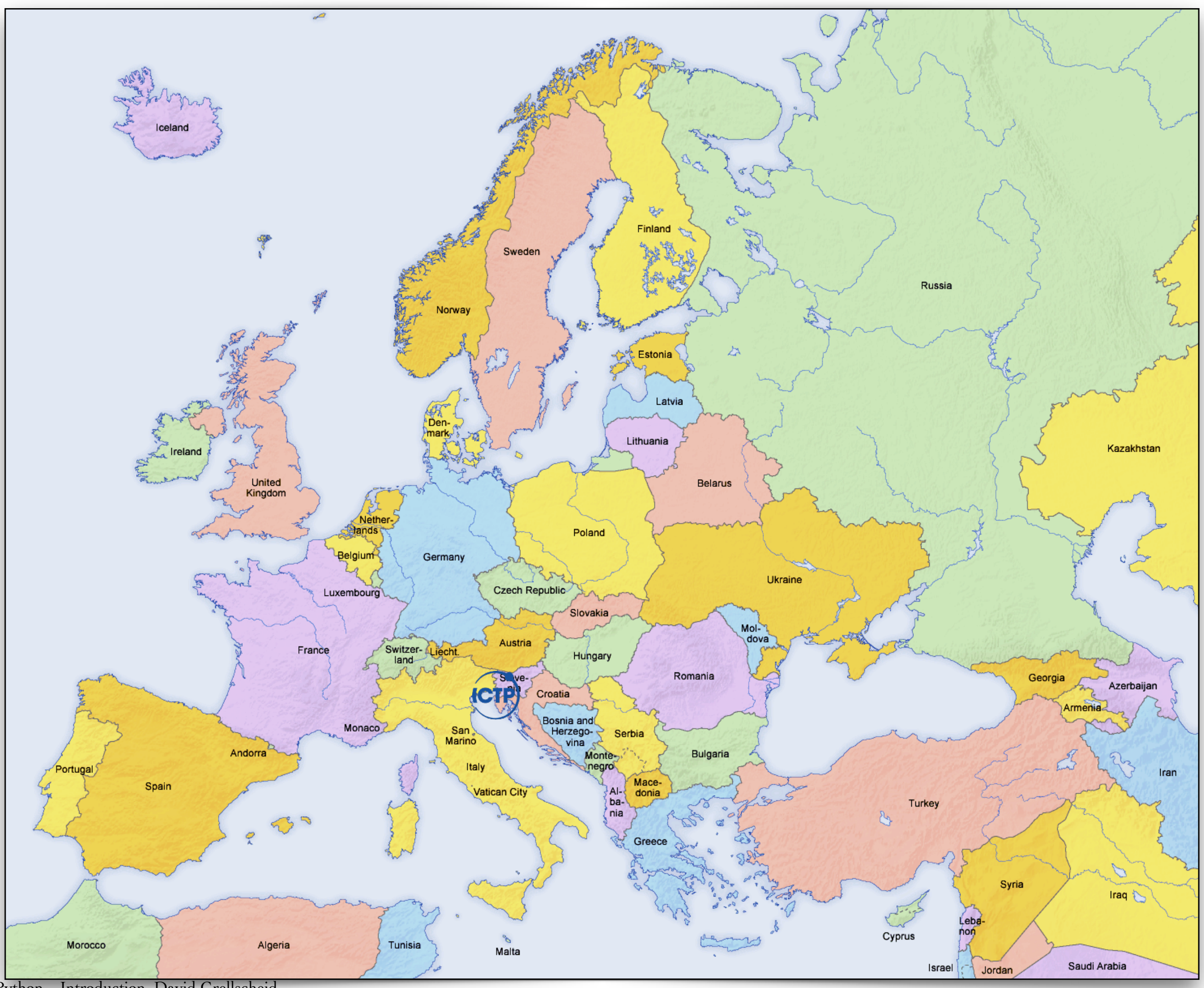

Python – Introduction, David Grellscheid

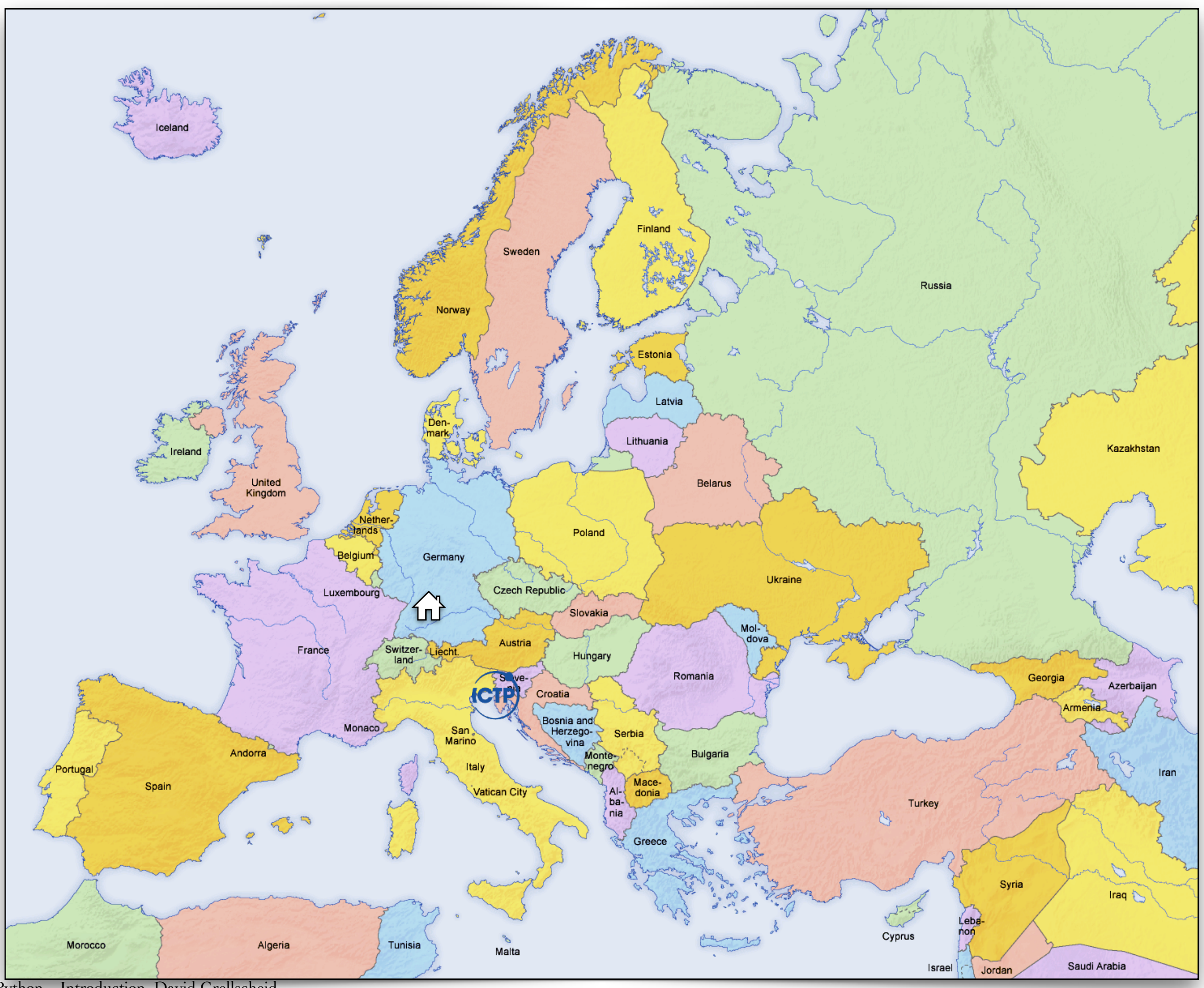

Python – Introduction, David Grellscheid

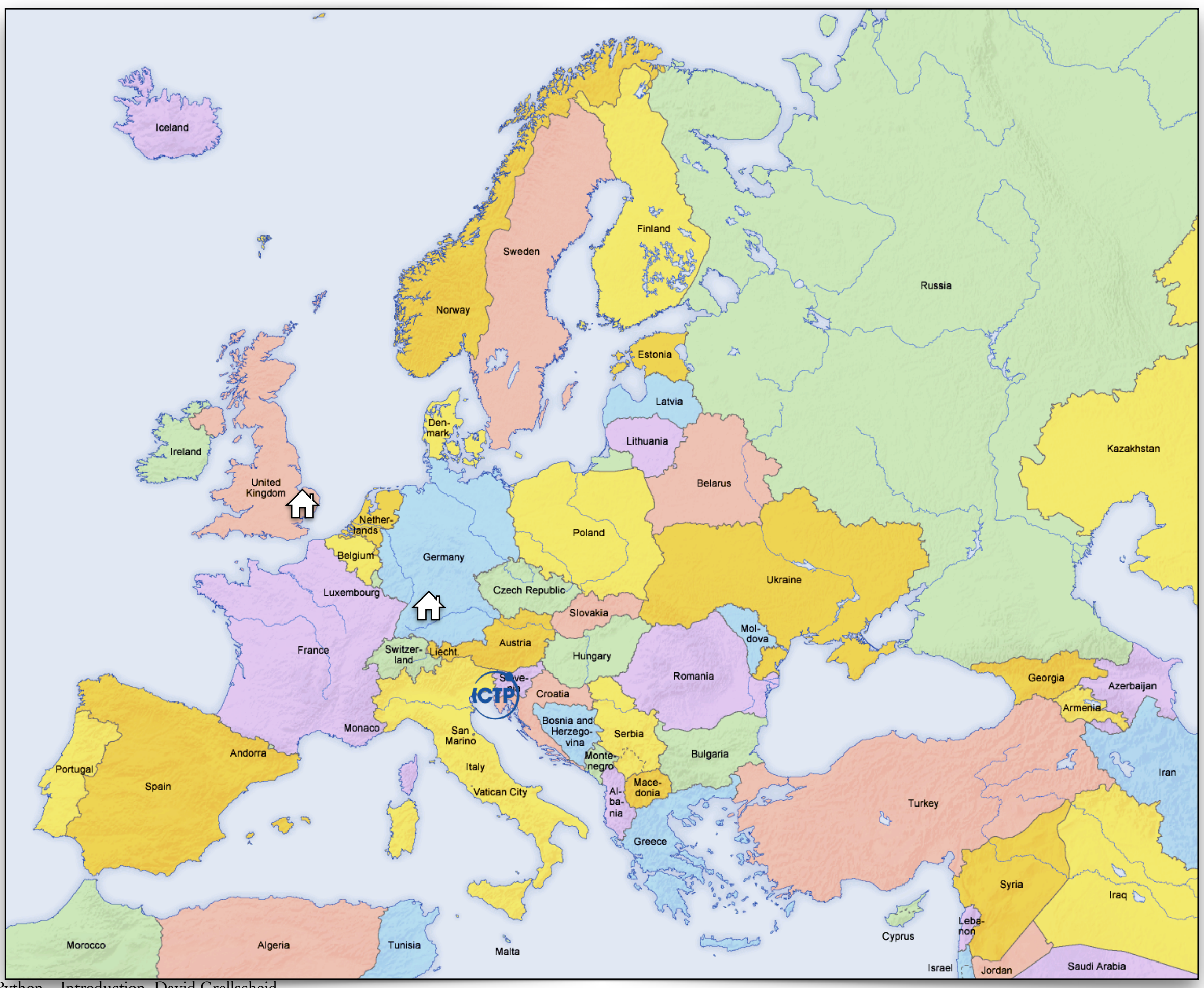

Python – Introduction, David Grellscheid

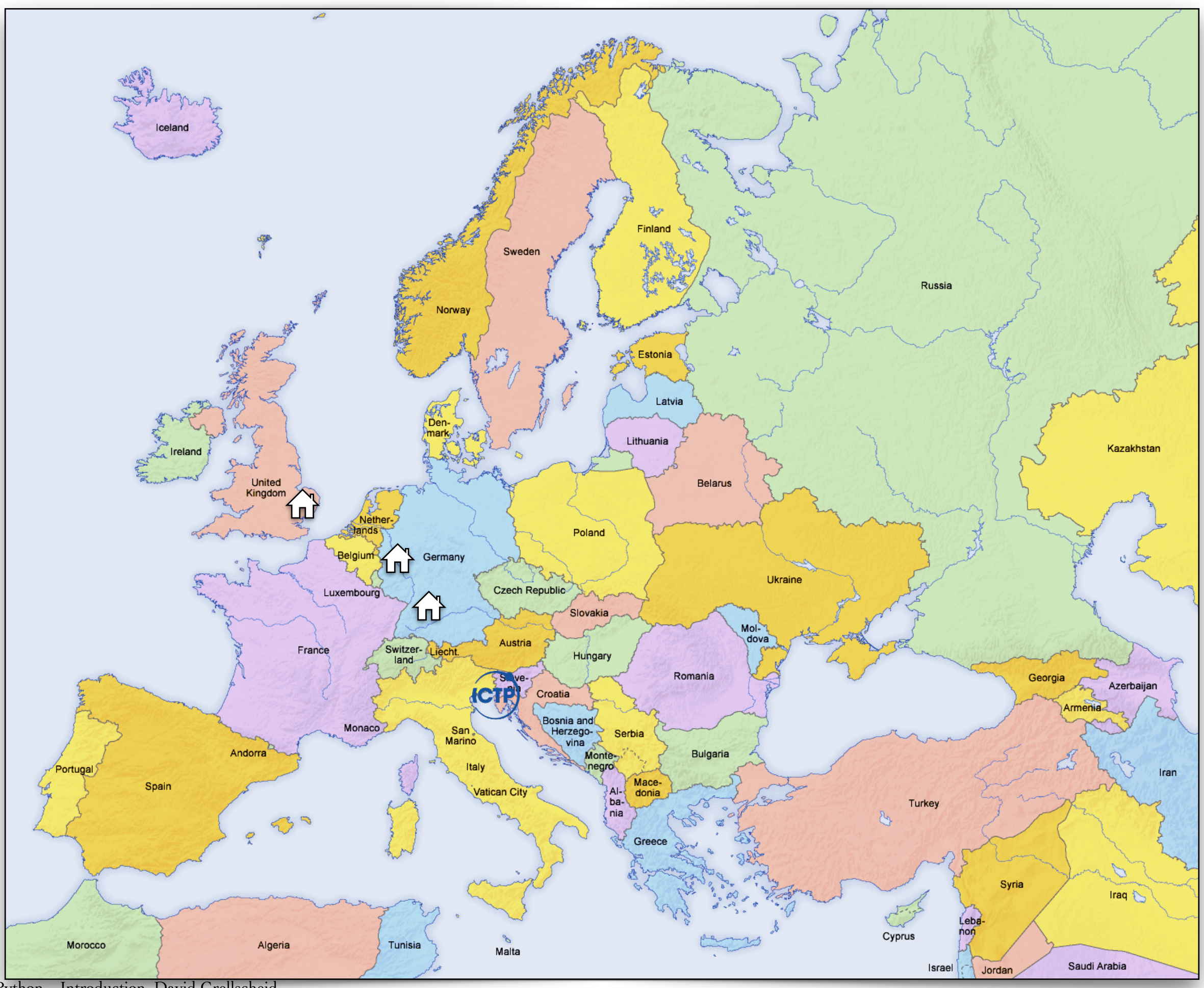

Python – Introduction, David Grellscheid

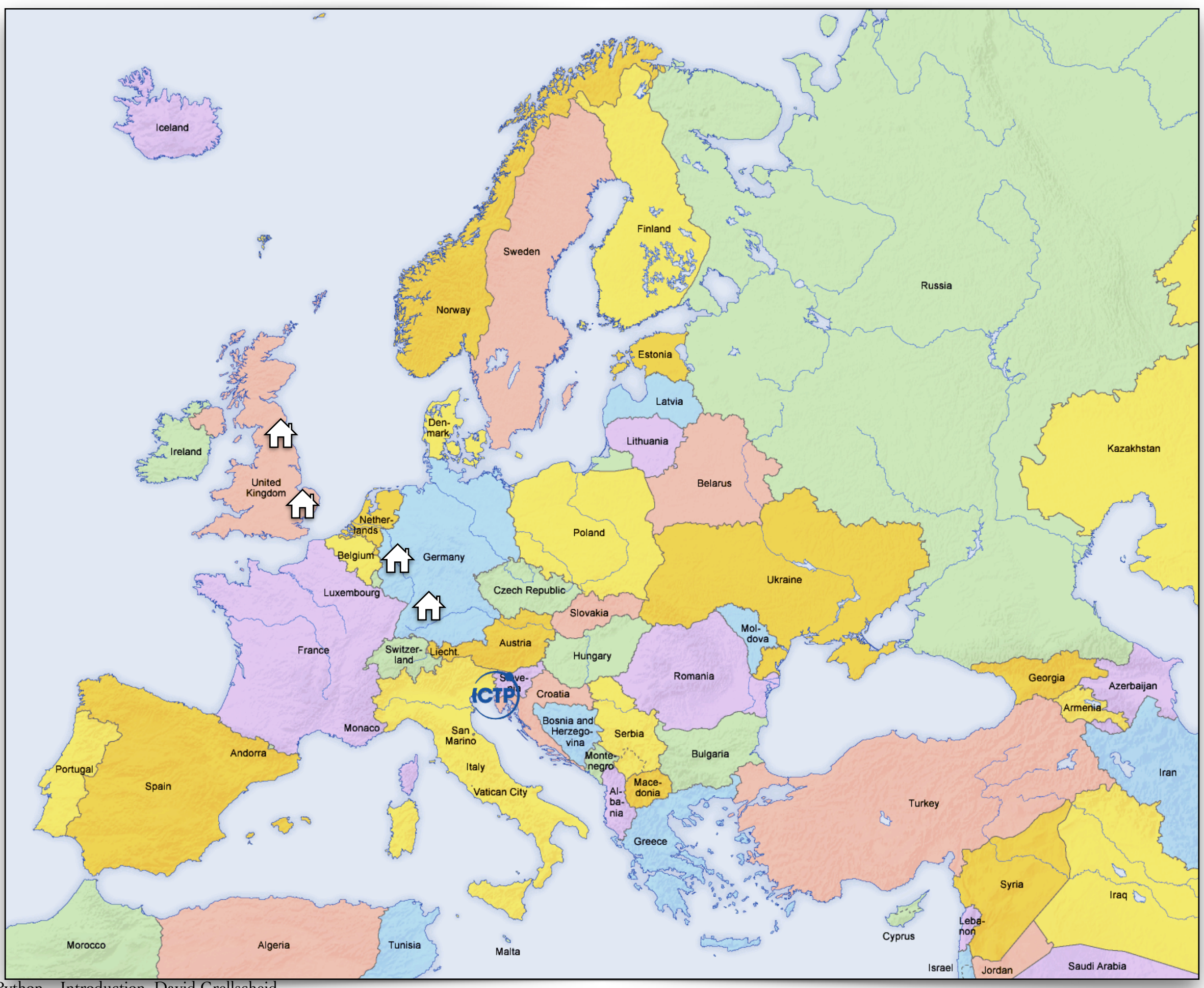

Python – Introduction, David Grellscheid

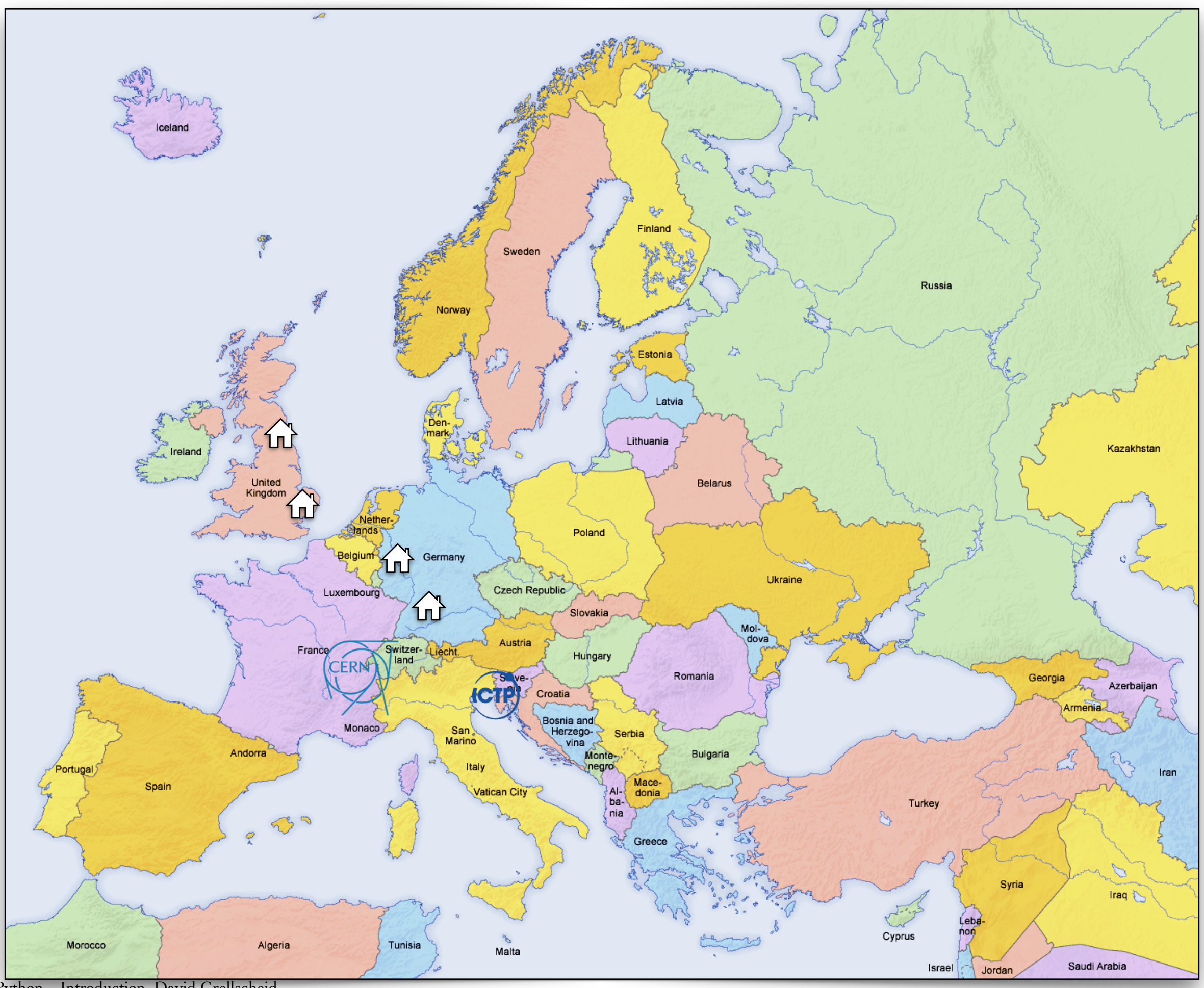

Python – Introduction, David Grellscheid

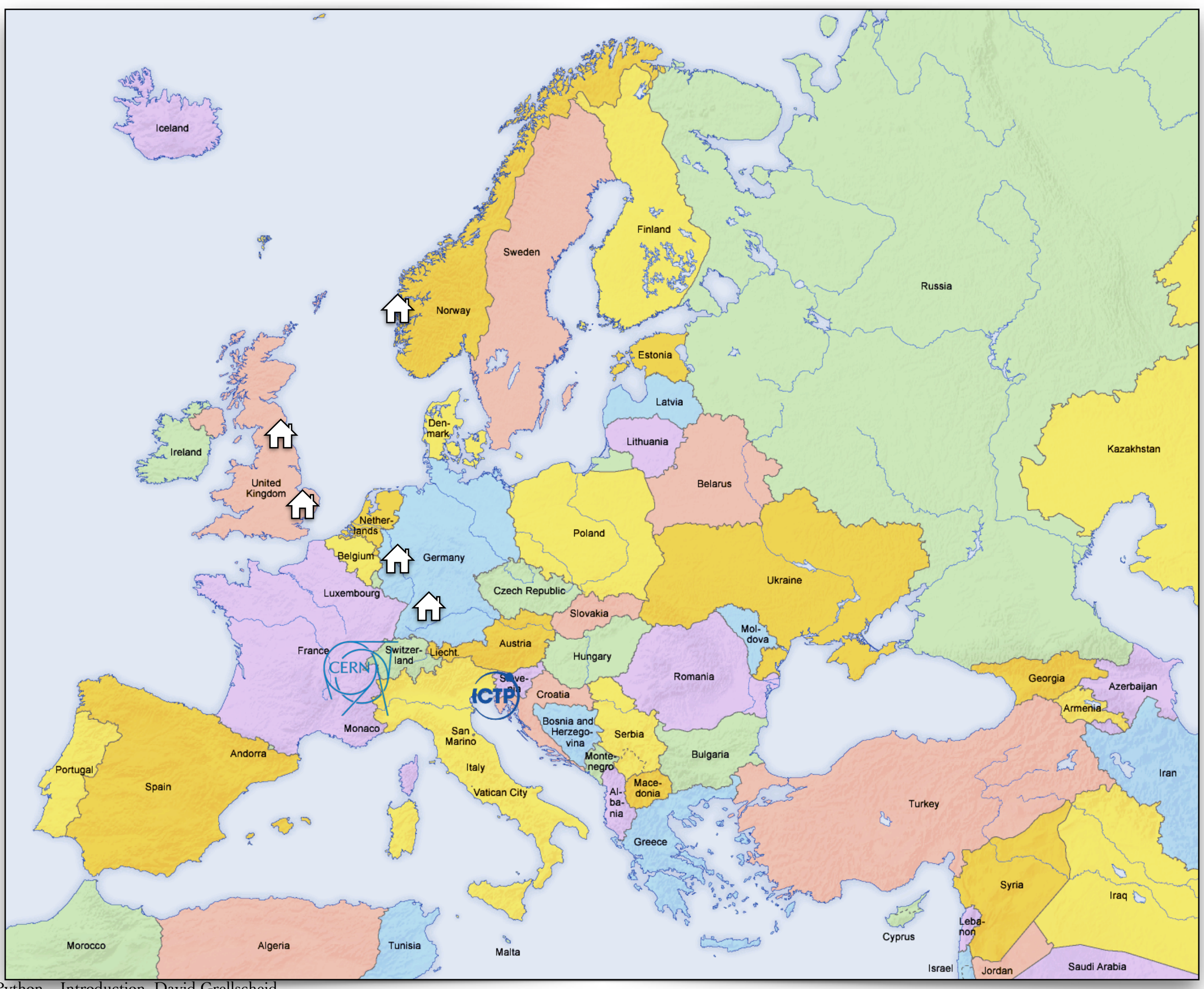

Python – Introduction, David Grellscheid

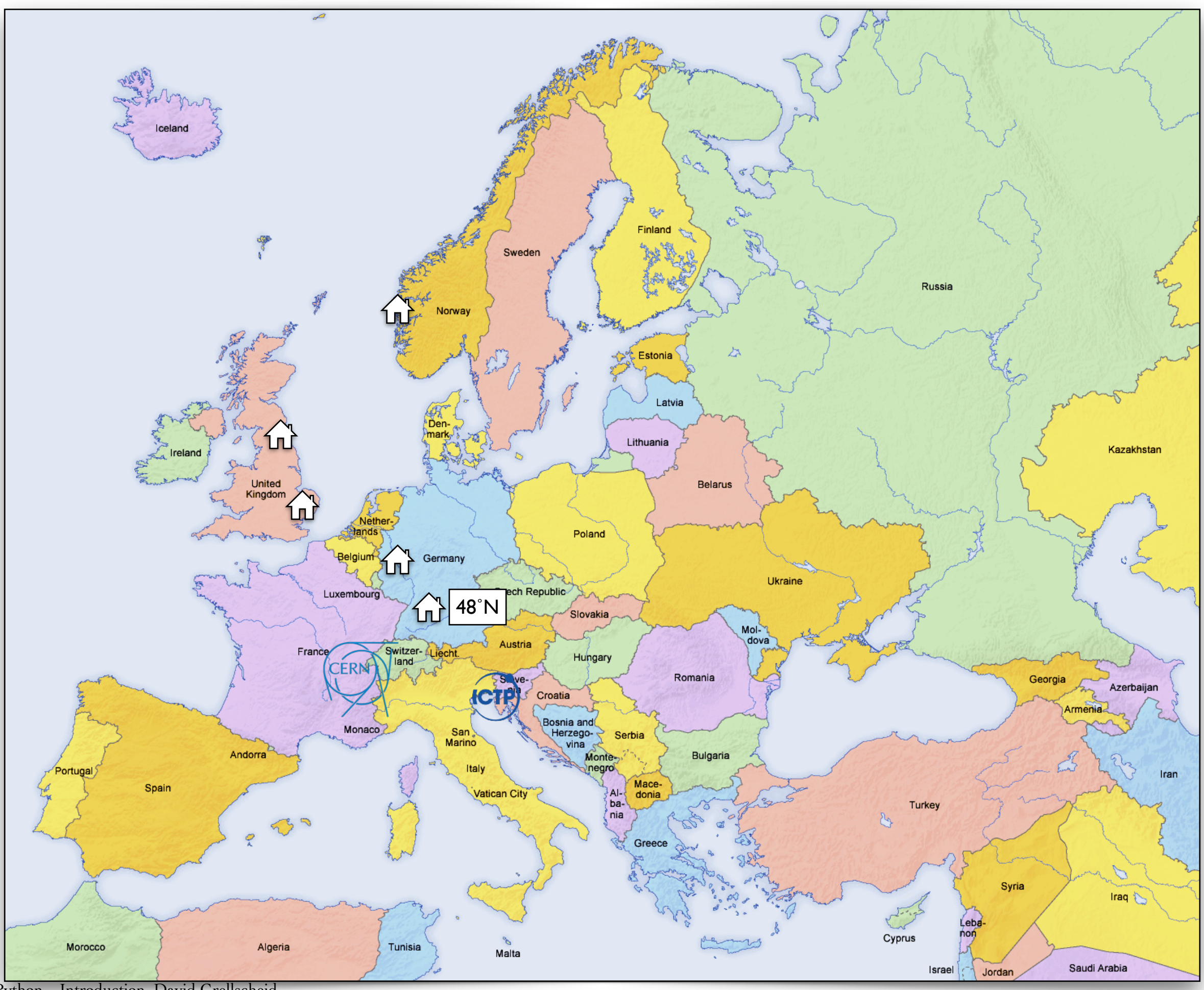

Python – Introduction, David Grellscheid

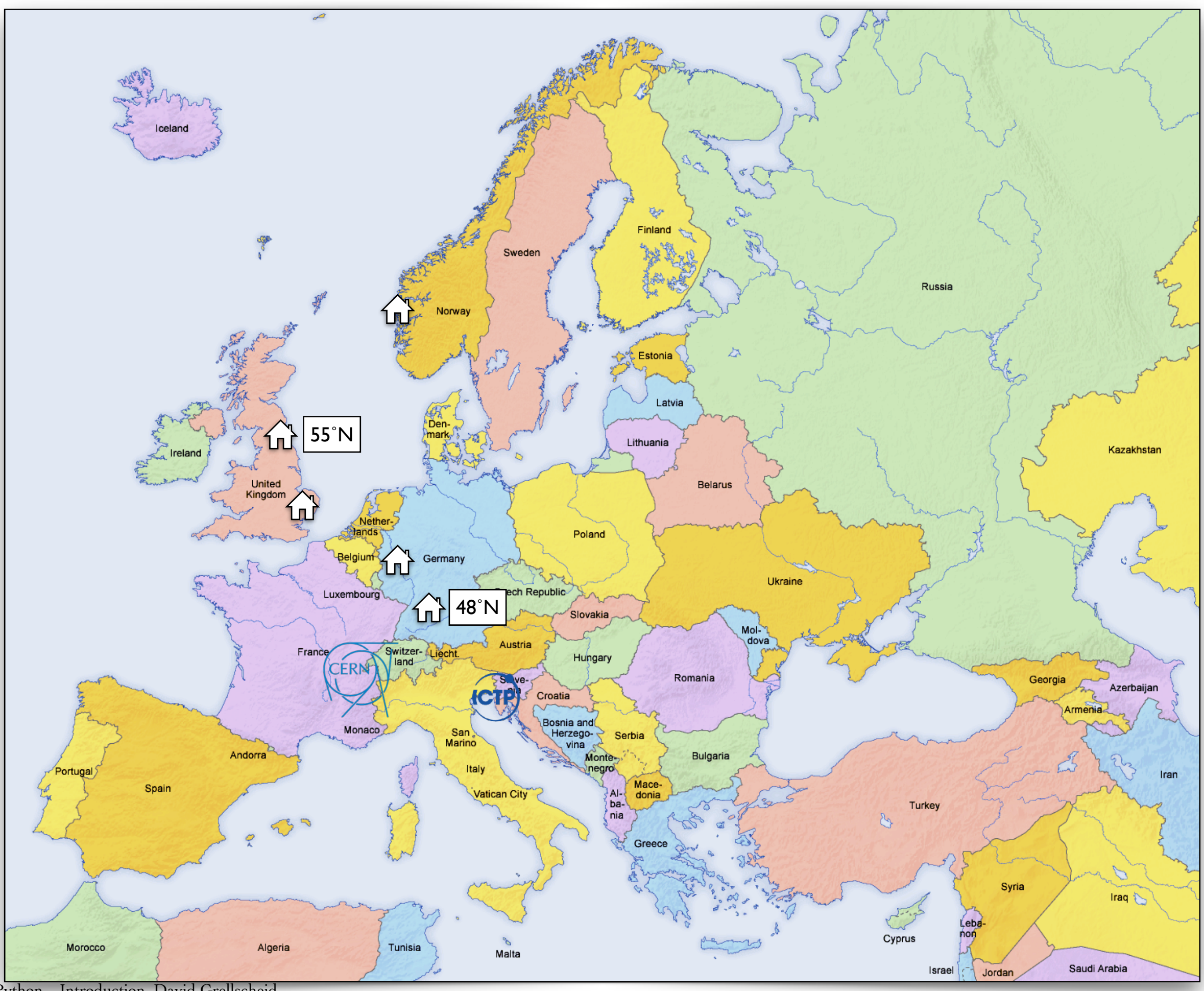

Python – Introduction, David Grellscheid

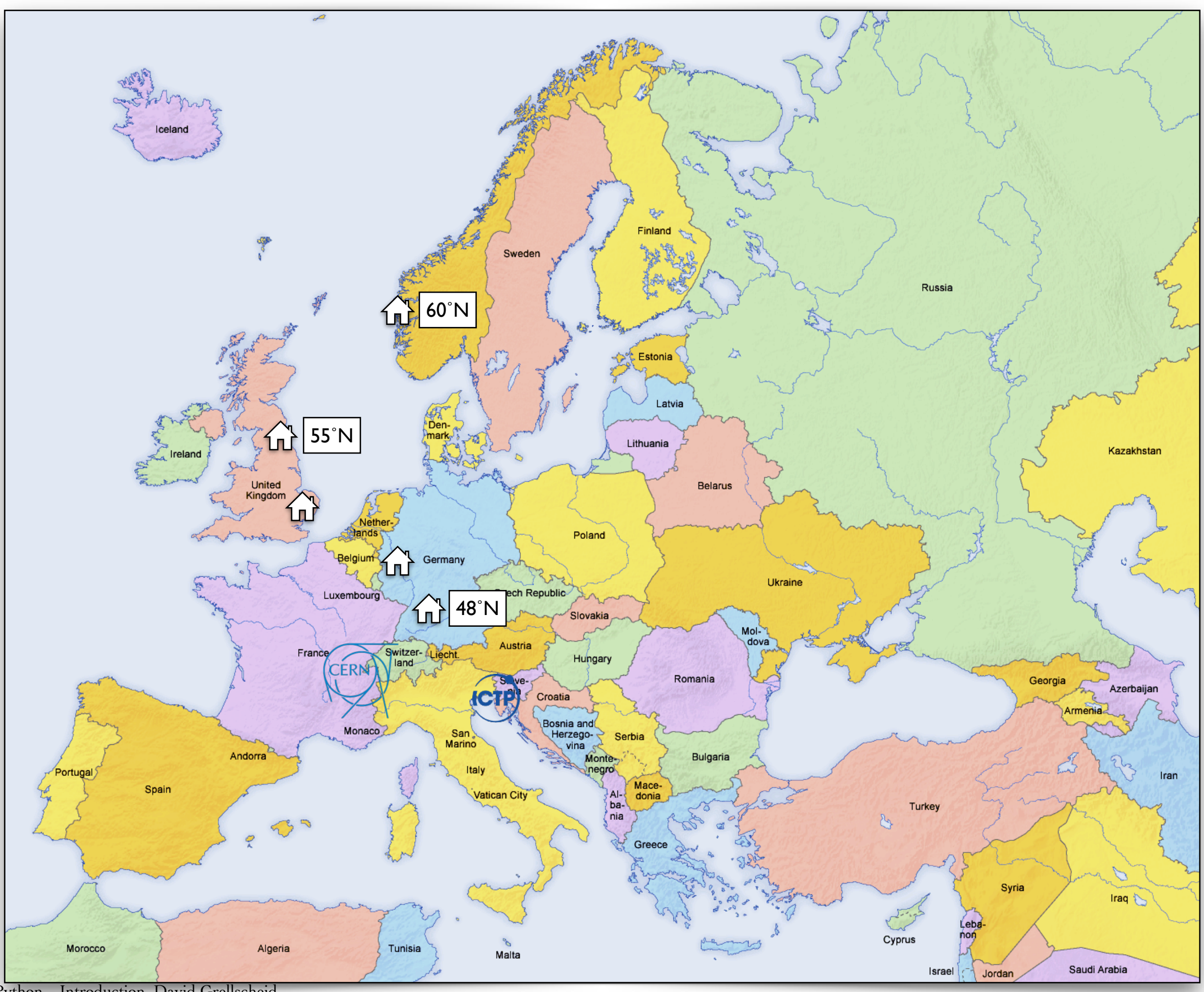

Python – Introduction, David Grellscheid

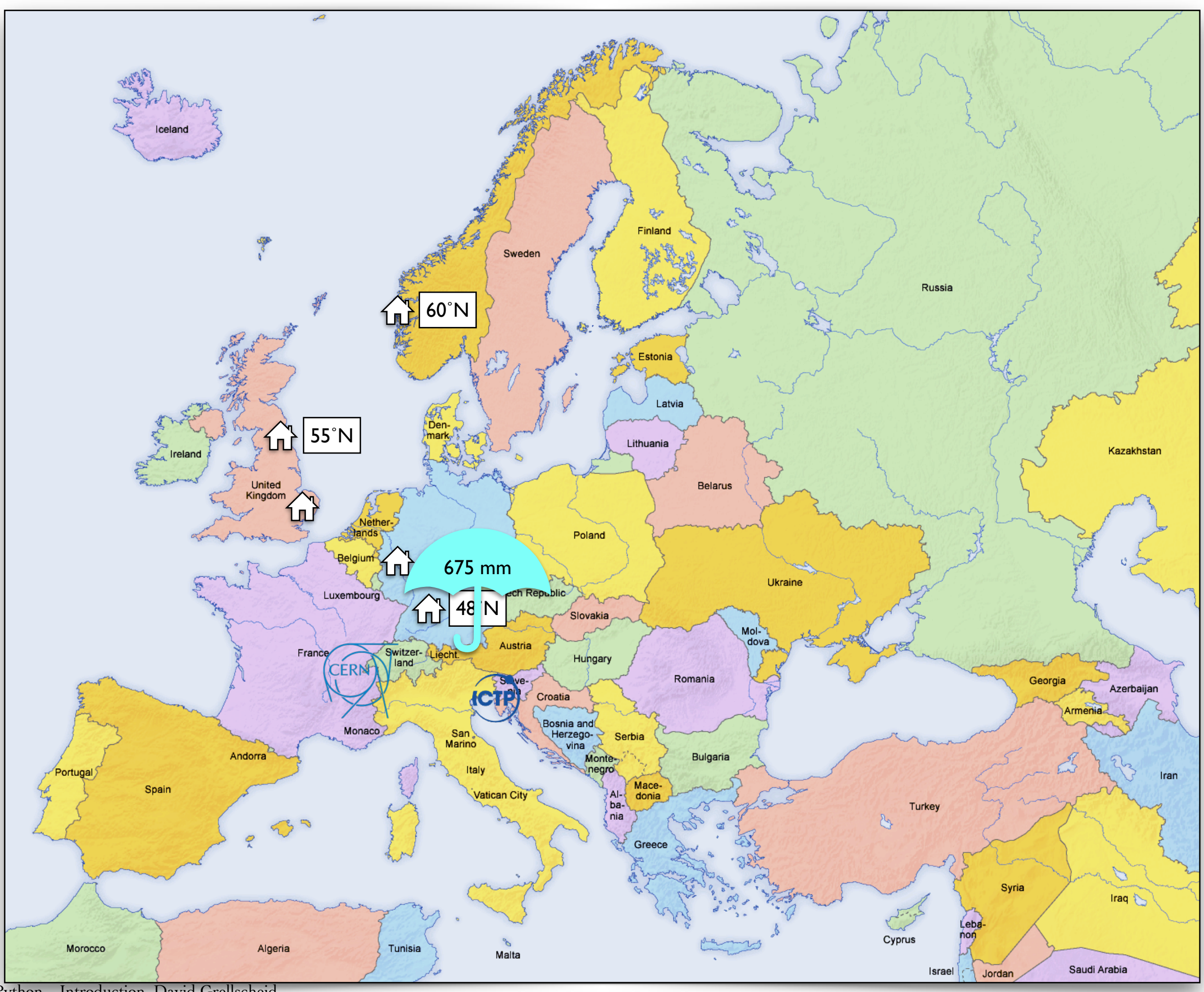

Python – Introduction, David Grellscheid

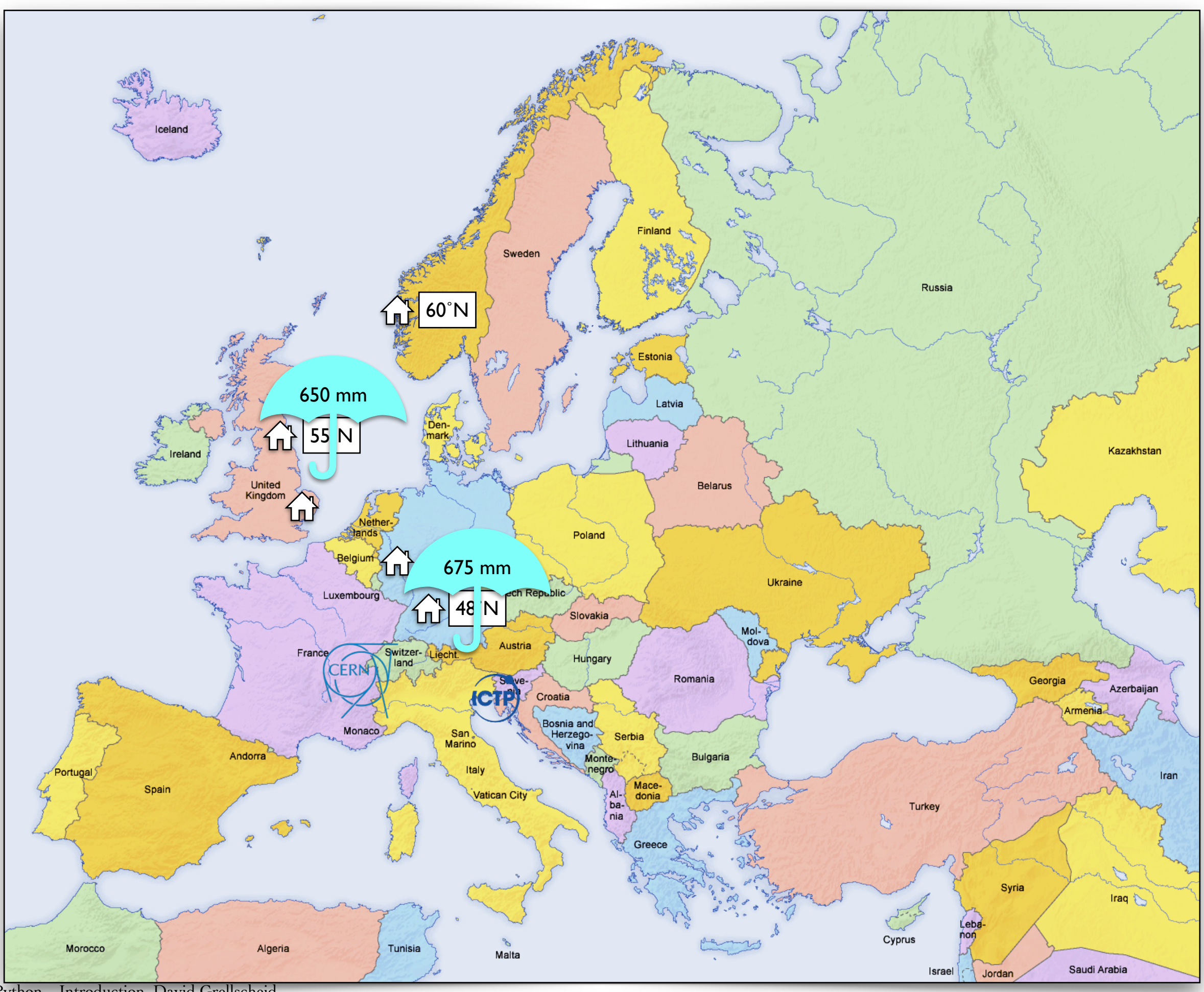

Python – Introduction, David Grellscheid

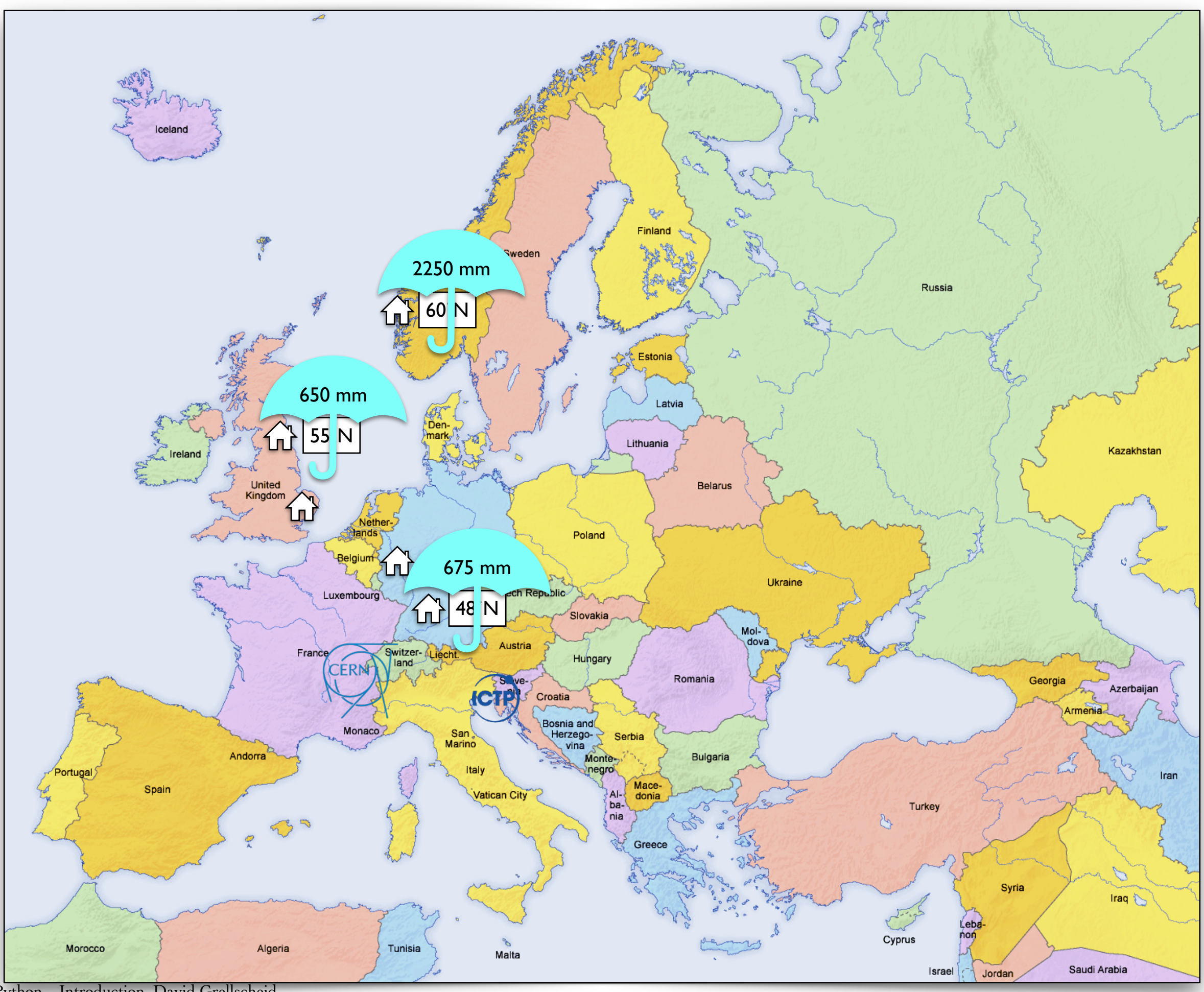

Python – Introduction, David Grellscheid

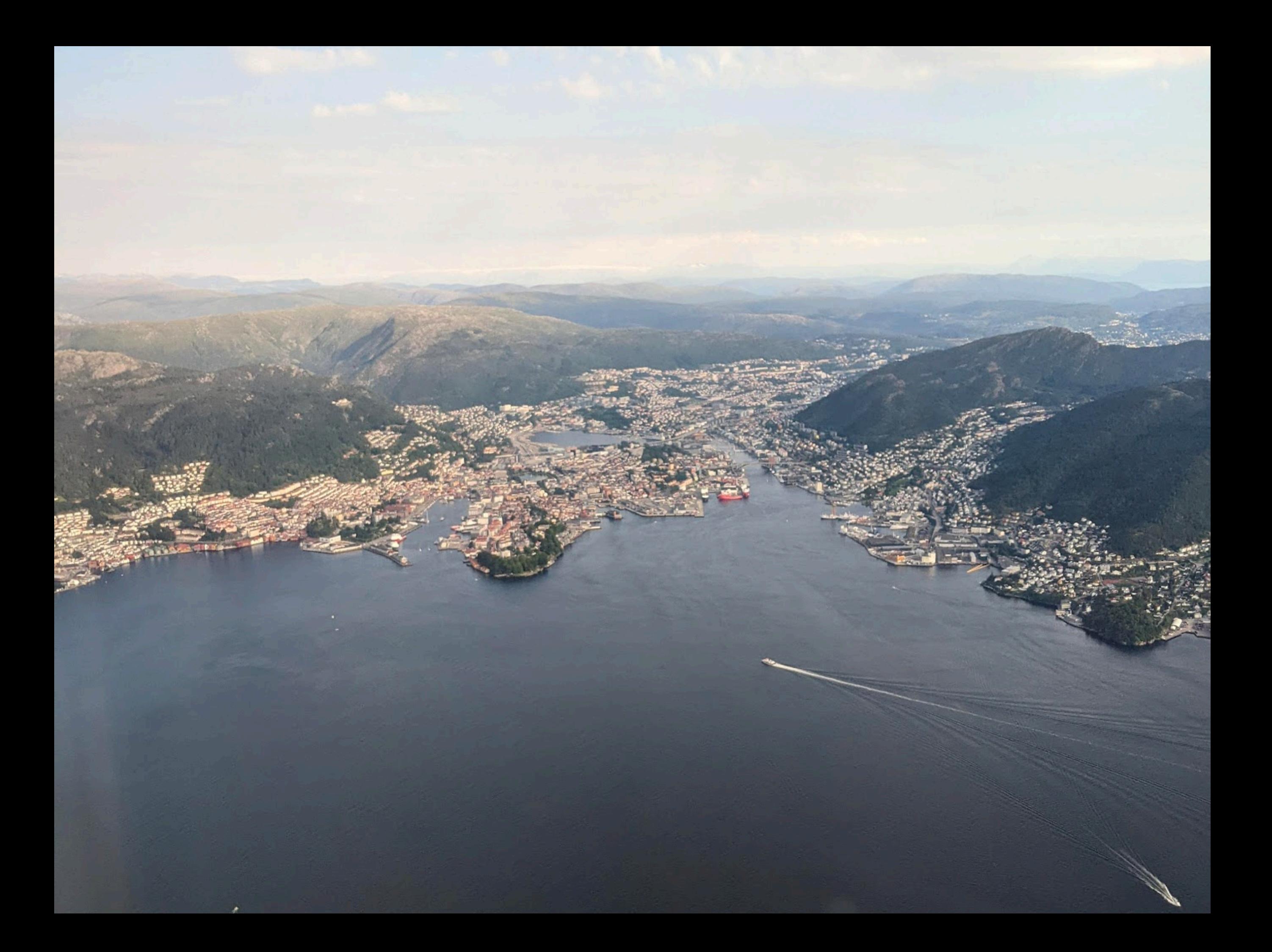

### Why Python?

- easy to learn
- huge library
- excellent science support
- quick development turnaround

### History

- development started 1989 main author Guido van Rossum (BDFL)
- Python 2: October 2000 (now: 2.7.16) end of life in 2020
- $\ast$  Python 3: December 2008 (now 3.11.x)

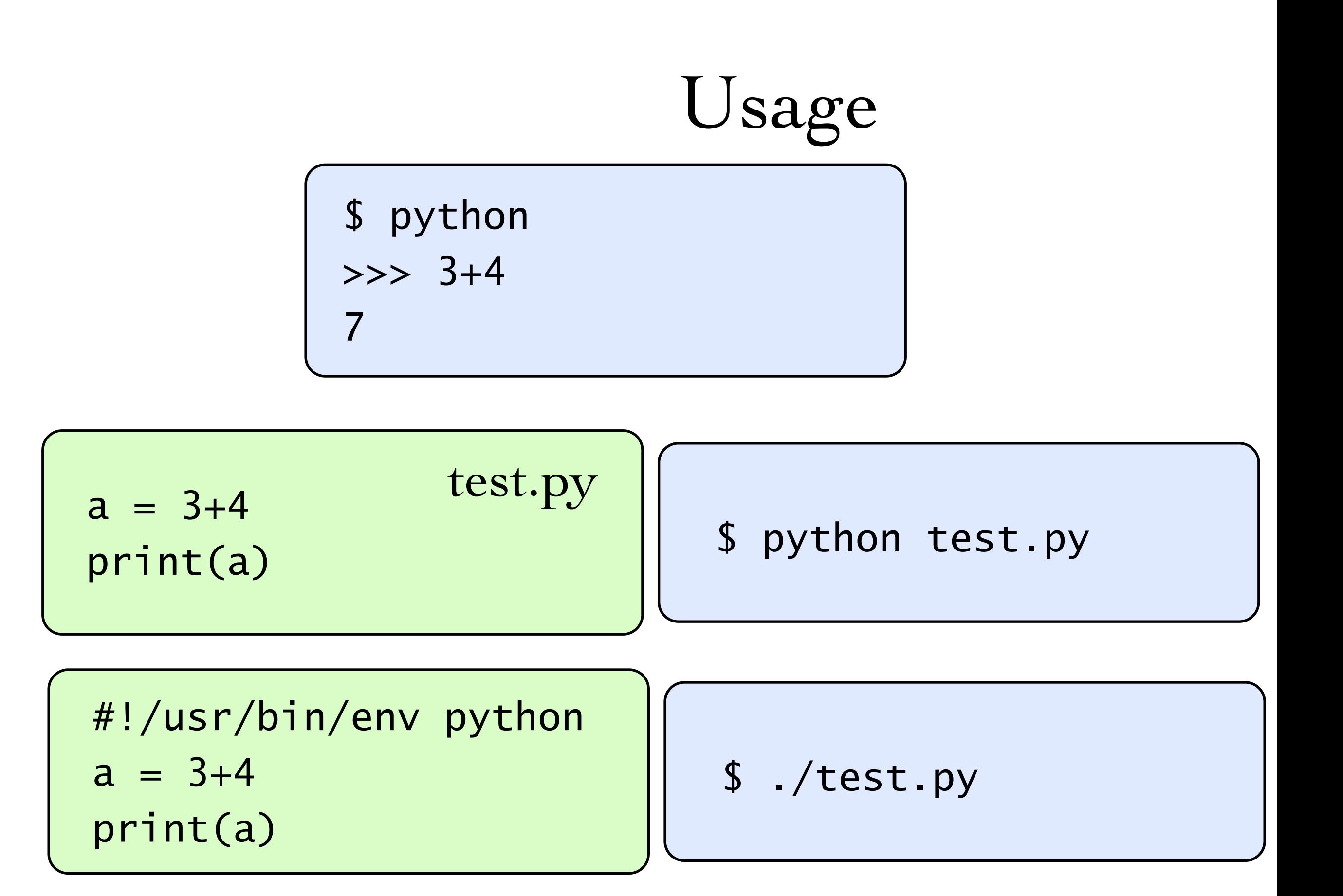

#### Expressions

mostly as expected from other languages transparent arbitrary-length integers!

Be careful with division in **Python 2**!

 $(5/3 == 1)$   $(5./3. == 1.66666666667)$ 

Can be "fixed" with this line at the top:

from \_\_future\_\_ import division

Boolean operators are written out:

and or not True False

#### Strings String delimiters: use ' or " as needed, no difference

a = "Fred's house"

b = 'He said "Hello!" to me'

Verbatim texts in triple quotes """can go over several lines like this ,,,,,,

#### String formatting

f-Strings

 $num = 12$ food = "apples" f"I ate {num} {food} today"

Type system

strong typing

'foo'+5 is an error

dynamic typing  $a = 'foo'$  $b = 2^{\star}a$  $a = 5$  $h = 2^{*}a$ 

"duck typing" def foobar(a,b): return a+b function calls will take any argument types, runtime error if it doesn't fit

Collections list, tuple [3, 1, 'foo', 12.] List (mutable) (3, 1, 'foo') Tuple (immutable) a[0] a[-1] a[2:5] a[2:10:2] index / slice access [ x\*\*2 for x in range(1,11) ] list comprehension

#### dict, set

d={'name':'Monty', 'age':42} d['name'] d['age']

{3, 1, 'foo', 12.} unique elements, union, intersection, etc.

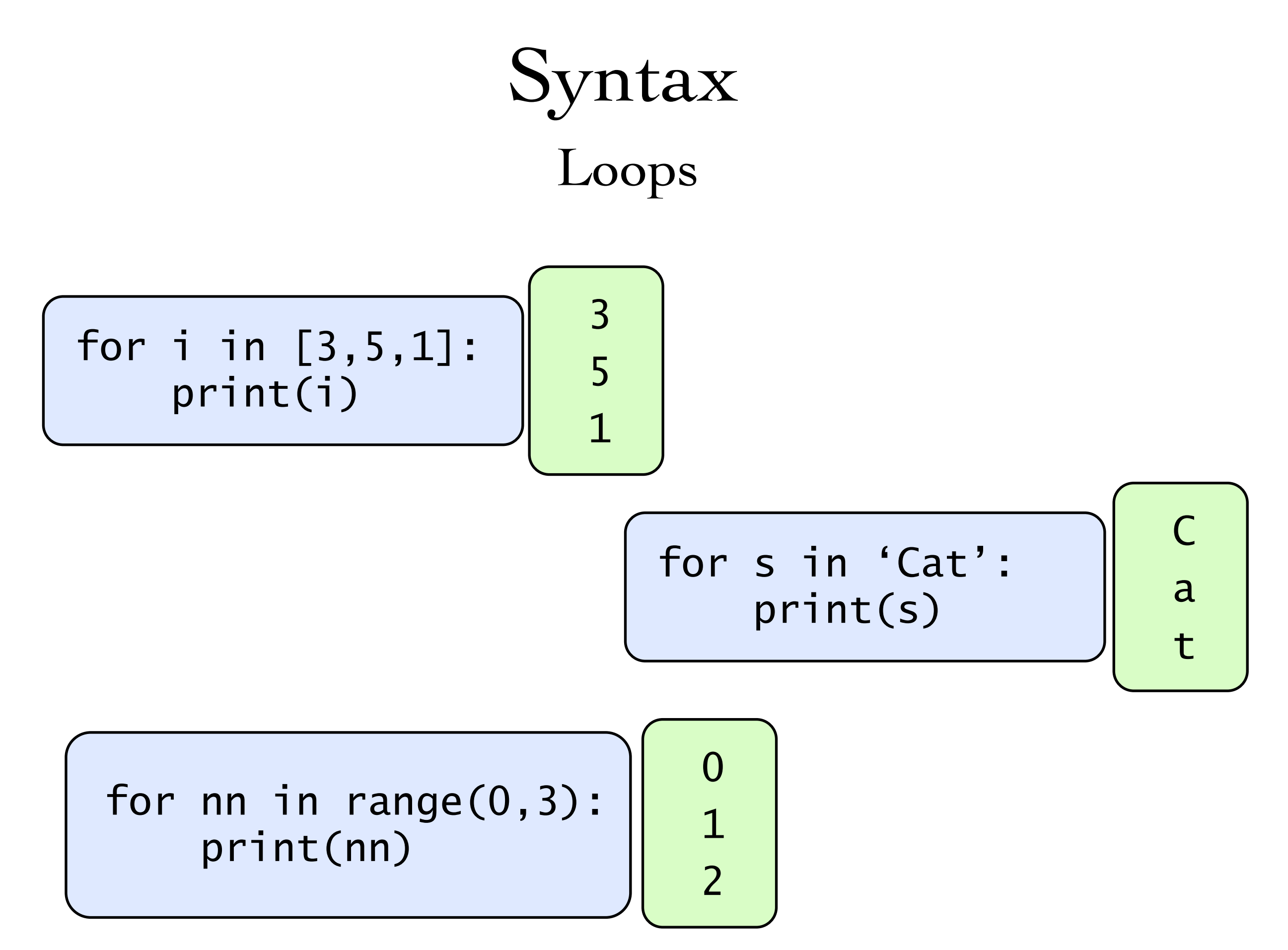

#### Syntax

#### Whitespace is significant!

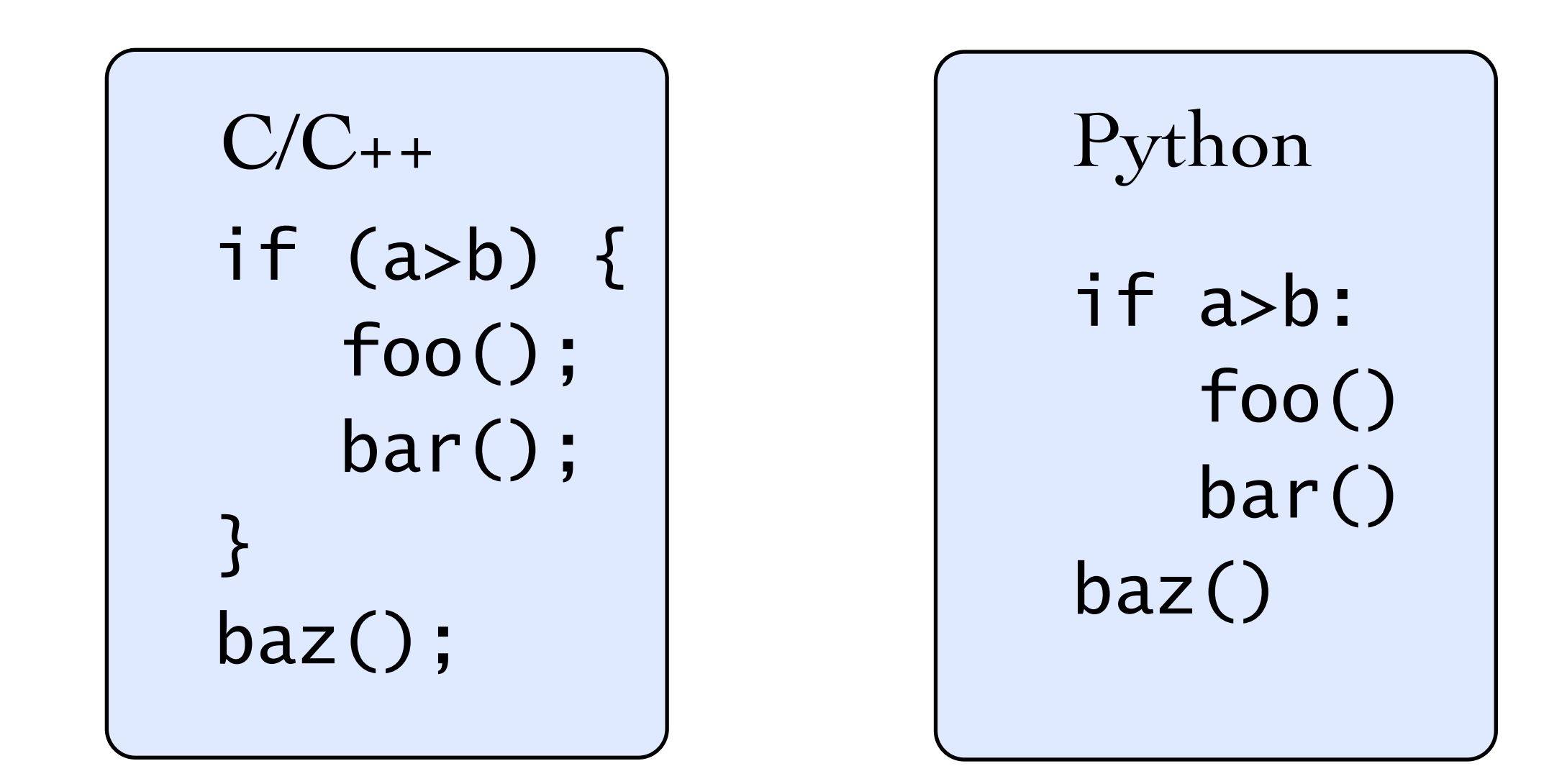

Syntax

Control flow

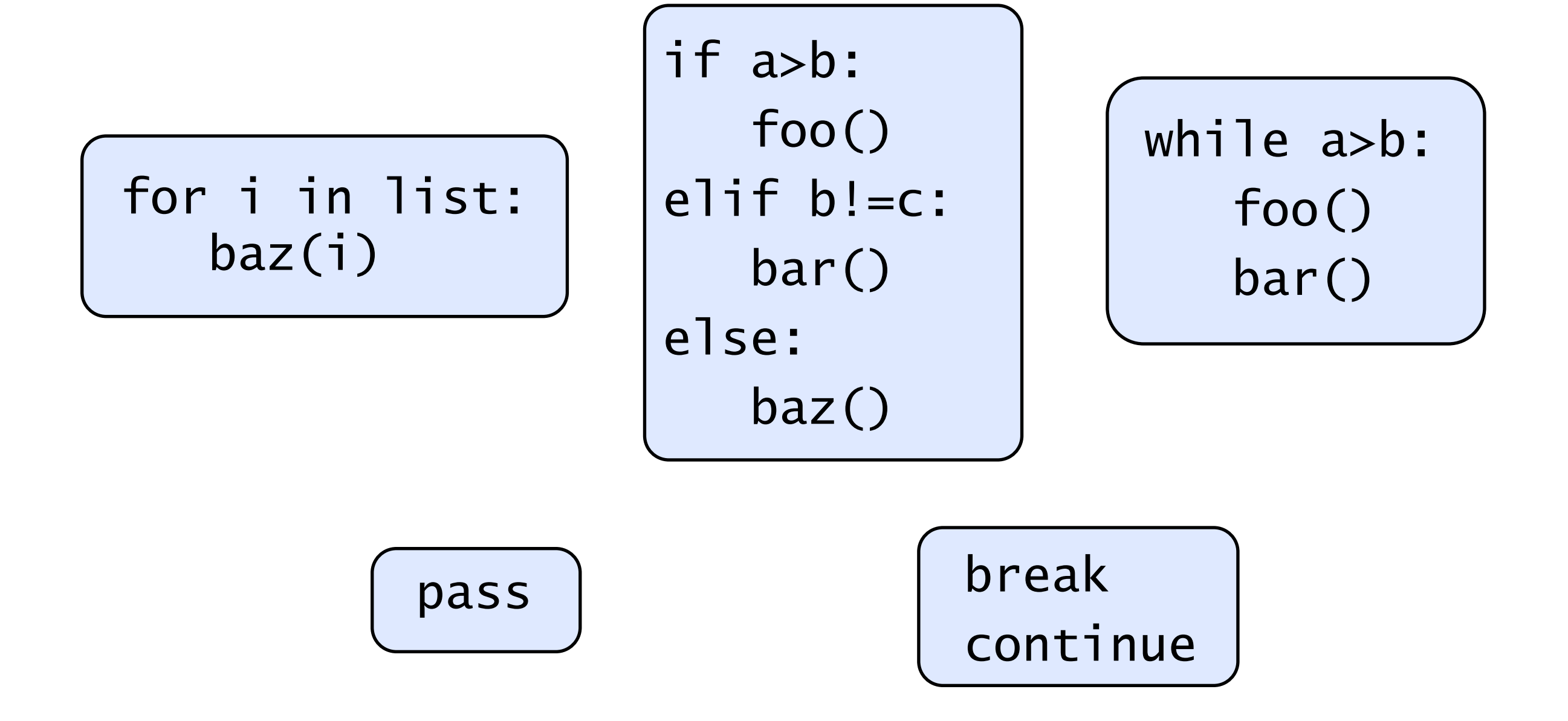

| Syntax              |
|---------------------|
| Function definition |
| def stuff(a, b, c): |
| $x = 3^*b$          |
| return a+x-c        |

Function names can be passed like data!

| Syntax              |
|---------------------|
| Function definition |
| def stuff(a, b, c): |
| $x = 3^*b$          |
| return a+x-c        |

Function names can be passed like data!

```
if choice == 'w':
     walk(start,end)
elif choice == 'r':
     rail(start,end)
elif choice == 'b':
     bike(start,end)
```

| Syntax              |
|---------------------|
| Function definition |
| def stuff(a, b, c): |
| $x = 3^*b$          |
| return a+x-c        |

Function names can be passed like data!

```
if choice == 'w':
     walk(start,end)
elif choice == 'r':
     rail(start,end)
elif choice == 'b':
     bike(start,end)
                                  transport = \{ 'w' : walk,
                                     'r' : rail,
                                      'b' : bike,
                                  }
                                  tp = transport[choice]
                                  tp(start,end)
```
### Some syntax niceties

$$
t = (3, 7+5j)
$$
  
a, b = t  
a, b = b, a

$$
pts = [\n(1,3),\n(5,6),\n] \nfor i in pts: \nprint(i) \nfor x, y in pts: \nprint(x, 'and', y)
$$

### Some syntax niceties

$$
t = (3, 7+5j)
$$
  
a, b = t  
a, b = b, a

$$
pts = [\n(1,3),\n(5,6),\n(5,6),\n]\nfor i in pts:\n print(i)\nfor x,y in pts:\n print(x, 'and', y)
$$

### Some syntax niceties

$$
t = (3, 7+5j)
$$
  
a, b = t  
a, b = b, a

$$
pts = [\n(1,3),\n(5,6),\n(5,6),\n]\nfor i in pts:\n print(i)\nfor x,y in pts:\n print(x, 'and', y)\n\begin{bmatrix}\n1 and 3 \\
5 and 6\n\end{bmatrix}
$$

# Exceptions

Use them!

try:  $a = read_my_data()$ except: print("Corrupted data")

```
if consistent_data():
        a = read_my_data()else:
         print("Corrupted data")
is almost always preferable to:
```
#### Create file handle, then read/write to it.

```
f = open("somefile.txt","r")
for line in f:
  print(line)
  words = line.split()# …
f.close()
```
#### Create file handle, then read/write to it.

```
f = open("somefile.txt", "r")for line in f:
  print(line)
  words = line.split()
  # …
f.close()
```
with open("somefile.txt","r") as f: for line in f: print(line) # do something …

#### Create file handle, then read/write to it.

```
f = open("somefile.txt","r")
for line in f:
  print(line)
  words = line.split()# …
f.close()
```
with open("somefile.txt","r") as f: for line in f: print(line) # do something …

```
msg = """"How are you?
"""
with open("hello.txt","w") as f:
  f.write(msg)
```
Python – Introduction, David Grellscheid

#### Create file handle, then read/write to it.

```
f = open("somefile.txt", "r")for line in f:
  print(line)
  words = line.split()# …
f.close()
```
with open("somefile.txt","r") as f: for line in f: print(line) # do something …

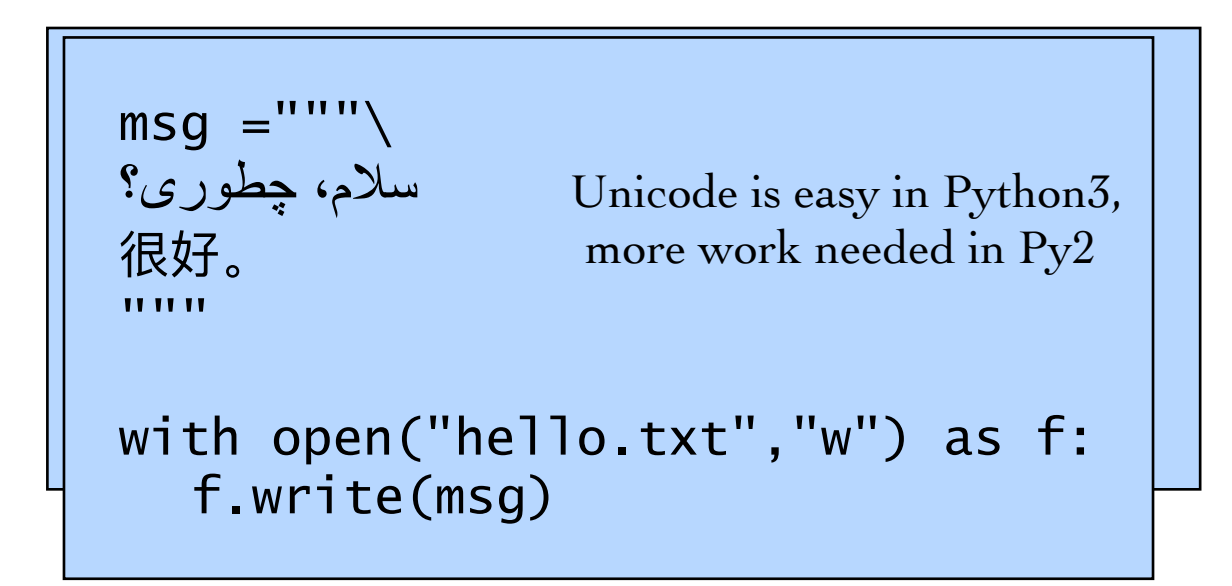

```
in = 'inputdata.txt'
out = 'result.txt'
with open(in,'r') as fi, open(out,'w') as fo:
     for line in fi:
        1 = 1ine + 1ine[::-1] fo.write(l)
```
### Standard Library

#### Enormous variety:

- \* Regular expressions, difflib, textwrap
- \* datetime, calendar
- \* synchronized queue
- \* copy
- math, decimal, fractions, random
- \* os.path, stat, tempfile, shutil
- pickle, sqlite3, zlib, bz2, tarfile, csv
- \* Markup, internet protocols, multimedia, debugging, ...

#### External packages

>350000 available at PyPI

[http://pypi.python.org/pypi](https://pypi.python.org/pypi)

...,Numpy, Scipy, Matplotlib, ...

Easy installation with pip

Quality varies a lot!

#### Boot into Linux

#### Try to log in with your ICTP details

warm-up to get familiar with editors, file handling, and of course Python

[http://projecteuler.net/problems](https://projecteuler.net/problems)

#### [http://docs.python.org/3/tutorial/](http://docs.python.org/2/tutorial/) Sections 3–8

Python – Introduction, David Grellscheid

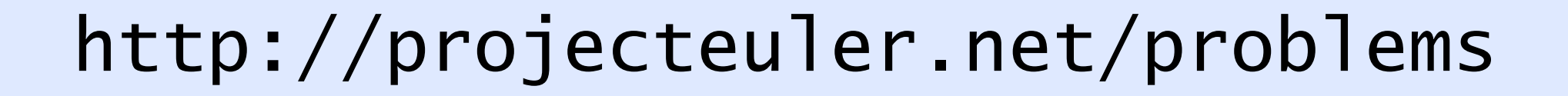

## A. **1**, **2**, **3** (to use basic language features) B. **14**, **17** (use dict), **57** C. **79** (file input), **102** (handle 2D points)